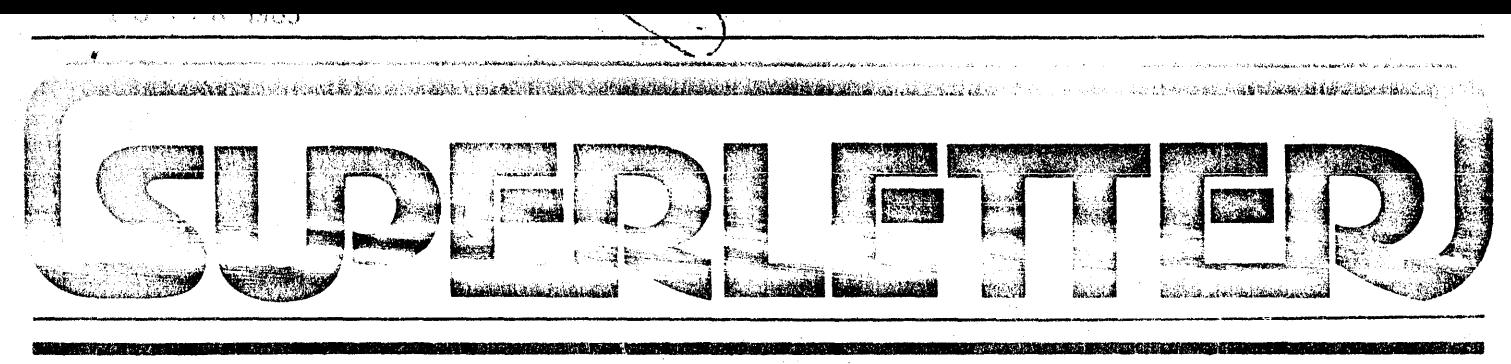

Serving SuperBrain® Owners and Users Around the World Feb. 1981

elcome to Superletter! It's my pleasure to introduce you to the first international newsletter conceived and published exclusively for owners and operators of the Intertec SuperBrain computer.

Weare going to endeavor to provide you with an exciting monthly forum in which to share valuable information, like programming tips and technical problems, with thousands of other SuperBrain users around the world.

Your letters, your feedback and your creative ideas will eventually determine the success of this venture. We promise to search out the most timely facts and news regarding the use of the SuperBrain and present them to you quickly in a convenient and readable form.

We know from your letters and phone calls that many of you have experienced frustration and problems in dealing with Intertec Data Systems in the past. This failure of the factory to communicate properly with its customers is probably the reason for the overwhelming response we've received since we announced our intent to publish.

However, it is our belief that now a positive and constructive relationship can be formed between you, our readers, and the people at Intertec. This welcome dialog can be, and should be, a creative twowa: reet.

I' u'll take the time to commost ste with us, we'll provide you lews of the latest in Super-B<sub>1</sub> compatible CP/M software,

**BOOK** 

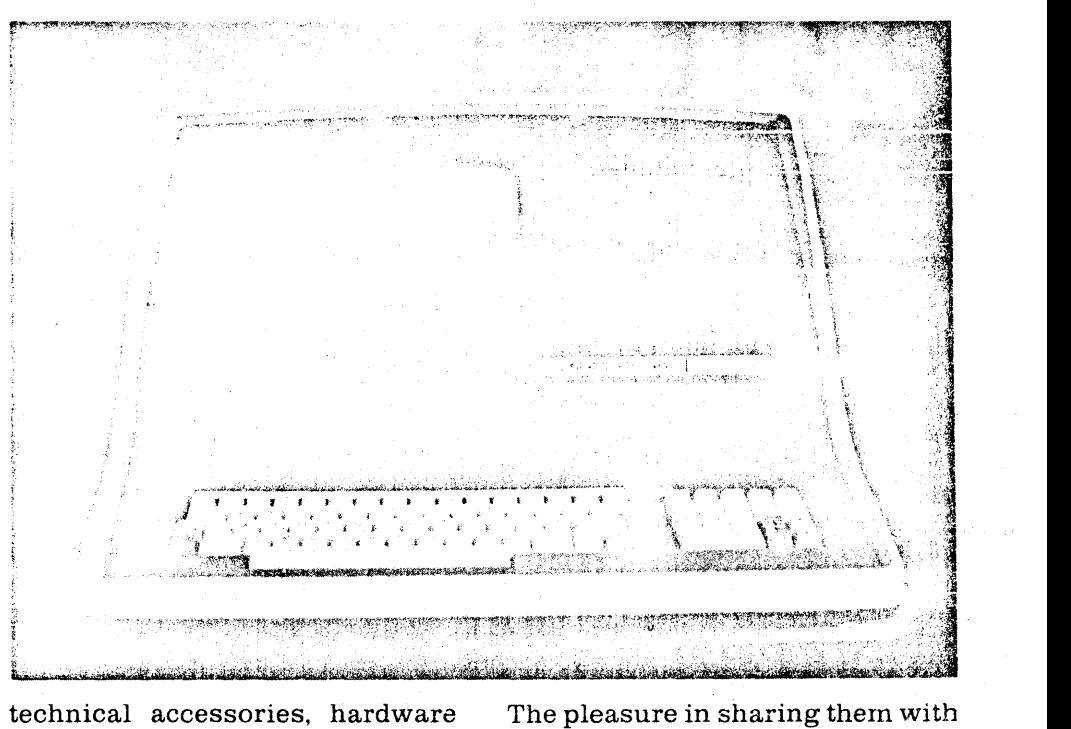

'f"'iMW **•** N'

technical accessories, modifications and repair suggestions. Let us know how you use your computer. What adaptions have you made? What software have you written? What suggestions for improvements would you like the factory to consider?

When you write us remember that many of our readers do not speak or understand technical jargon. If you'll keep your articles and letters simply written and easy to read, you'll reach a more appreciative audience and make a bigger impact.

However, what you can communicate in easy -to-follow programming terms, for example, is fine. The same goes for step-by-step maintenance or modification procedures. The choice of subjects is yours.

The pleasure in sharing thern with others is ours.

And one more thing:

Our advertisers will welcome your patronage. By mentioning that "you saw it in Superletter", you'll provide them important customer feedback and encourage their continued support. Ads provide us all with excellent information as well as vital buying opportunities for the software we need.

So, read on and enjoy this charter issue of what we hope will become for you an integral part of your computer world ... Superletter!

Aberdeen Gi **EDITOR** 

Summeter is published, once a month, 12 issues per year by Abrams Creative Services. Mailing address: P.O. Box 3121, Beverly Hills, CA 90% in Phone: (213) 277-2410. Copyright © 1981 by Abrams Creative Services. All Rights Reserved. No part of this newsletter can be copied by  $i \in \mathbb{R}$  means without prior written permission from the publisher. Editor: Albert Abrams. Advertising & Subscription: Linda Patchell. Procession: Marquiss Adv. Design.

(Sug Stain<sup>®</sup> is a registered trademark of Intertec Data Systems, Inc. CP/M® is a registered trademark of Digital Research, Inc.)

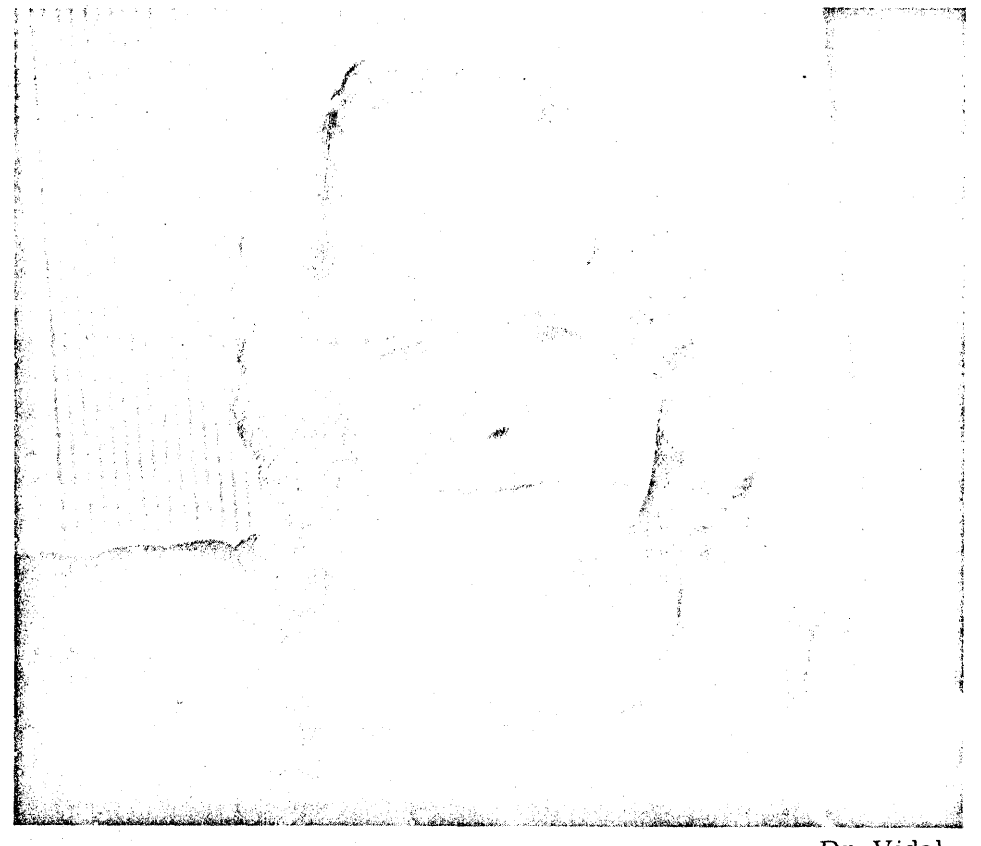

## **Guest Interview**

(Superletter this month talks with Dr. Jacques Vidal, a SuperBrain owner and Professor of Computer Science at U.C.L.A.)

Q: How long have you been using a SuperBrain?

A: For about a year now. It's a Model 2, using the CP/M 2.0 system.

Q: Do you plan to update it?

A: Yes, basically because I would like to be able to exchange some non-proprietary software with other users who are mostly working with the Model 3 with  $CP/M$  2.2.

Also, I'm considering using Pascal and some of the text-editors like Magic Wand, Word Star and some business software packages that are available.

Q: How are you currently using your SuperPrain?

A: My main computing at UCLA 'is done on a PDP-Vax 11 and a PDP-1145, both of which operate on the UNIX System.

Dr. Vidal,

I wanted a compact computer that would act as an intelligent terminal and stand alone for separate text-editing with the diskettes used for off-line storage of UNIX files.

Q: Have you been successful?

A: There have been some difficulties. Not necessarily with the SuperBrain, but with the way UNIX takes interactive I/O. I've had to do some tricks, a lot of programming gymnastics. We had to use the PIP program, but we did succeed in transferring some files from the UNIX system to the SuperBrain.

Q: What would you say are the good points of the SuperBrain?

A: The packaging. The price. It's an entire computer with two drives I can put it in the trunk of my car. It's open-ended with the 8-100 bus adaptor. I see it as a system I can grow with. adapt to future use, even possibly as a process controller if I want.

And its faults?  $\Omega$ :

A: I'm concerned about the backup from the factory. It seems every owner I've talked to has some horror story or another about the service or the lack of it.

The documentation you get with the computer is skimpy. One problem we've had despite the fact that we bought the modification package to actuate the auxiliary port is that it still hasn't worked.

Then there is the way that the mother board is attached to the frame. It's poorly supported. Some bad design there. And I've found that the system definitely does not meet certain F'CC standards for emitted radiation. The TV interference the computer creates is quite obvious.

But, to overcome that problem you can buy a plug-on filter which seems to do the trick.

I also would have preferred a removable power cord. It would have cost them nothing to make it that way.

The 8-100 bus connector is a good idea except that they should have made a. hetter way to make external connections. As it stands, you have to make a change in the cabinet itself. You can see the difficulty if you wanted an extra parallel connection.

Q: Do you think the factory has a problem in dealing with its customers?

A: It's surprising that Intertec doesn't take advantage of the fact that they've got thousands of customers out there. I filled out the warranty card and even purchased their schematics and I've never heard from them once.

You would think the factory would bombard you with helpful information about new software offerings and technical changes. But they don't.

That's why your monthly newsletter is such a good idea.

Q: What kind of enhancements  $\setminus$ would you like to see?

There could be software in

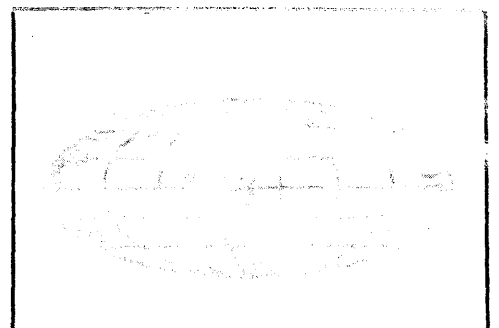

## **WORLD-WIDE SUPER DISCOUNTS!**

Nobody, but nobody can beat our prices on factory-fresh . printers and terminals!

> \$535.90  $.60$ 678.50

> 851.00 2,799.95

> $.00$  $.00$ 2,595.00

### PRINTERS:.

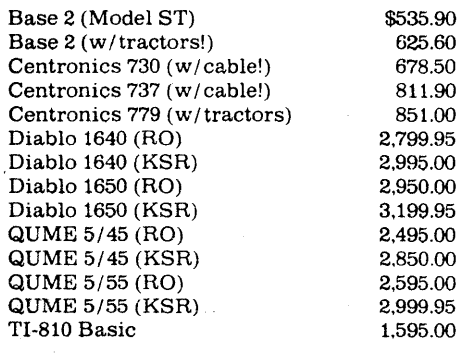

### TERMINALS:

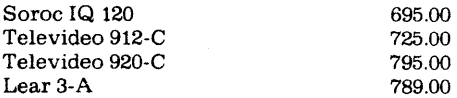

#### WARRANTY:

All products come with complete factory warranties.

#### TO ORDER:

Use VISA or Master Charge, Money order, or check. (Personal or company checks need 2 weeks to clear.)

#### SHIPPING:

We ship FREIGHT COLLECT via UPS or Motor Freight, or we can advise you of the cost and you may include it with your payrnent.

## WORLD-WIDE COMPUTER SALES

P.O. Box 67735 Los Angeles, CA 90067 (213) 551-2990

order to use the computer with some kind of "escape" to a local facility. It's clear that this machine looks like a terminal. We should be asle to use it *also* a terminal.

We should be able to establish a connection between the keyboard and a host but be able to decide on an escape character, presumably one that the host wouldn't recognize, so you wouldn't affect the host connection, but an escape sequence that would let you reload other programs into CP/M.

Maybe that program shouldn't run at location 100, but somewhere down in the memory, so that you would be able to run programs and jump back when you finish.

For example, suppose that I wanted to transfer a file from one disk to another. I would like to be able to use the PIP program but maintain my host connection at the same time. This software should be a simple thing to create and make available.

The terminal features in the SuperBrain are very primitive. There are not many terminal features available, although they worked it out for the Intertube. There is no reason why there can't be an emulator program running on the SuperBrain which would let you have a decent terminal.

There's only a few basic terminal features that are built into the screen interface and that's all you get. So that's something I think Intertec should be providing.

Q: Do you have any use in the future for the S-100 bus card slot?

A: Yes. I would like to be able to use an exterior unit with an 8-inch diskette and make it a 4 disk CP/M. Eventually I was contemplating using the SuperBrain as a computer monitor at the house, but I think it would be better to use some other dedicated system for that. But I would like to expand it and put it on the S-100 bus. However, I don't want to use the adaptor that Intertec offers because that's only one card that you can put inside.

Q: Do you have anything to say in summary?

A:  $\lim_{n\to\infty}$  experiment is a standerd **CULT system that works. It does** what it's suppose to do in terms of being a basic 64K CP/M system.

But I'd like to stress again that although Intertec, as a company. is obviously interested in selling terminals, if they can offer the Intertube with multiple emulation version. why can't they make a version of that for the SuperBrain?

It would be immensely useful, but they haven't done that. There's no reason why you couldn't have reverse video and various features like "Form" on the SuperBrain, if you had the proper software.

# **CalElldal'**

#### THINGS TO COME!

Here are two shows and a conference that readers of the Superletter might want to take note of:

Feb. 18-20, Houston, TX. BUSI-NESS AND PERSONAL COM-PUTER SALES AND EXPOSITION AND HOUSTON BUSINESS SHOW. Houston Civic Center, Capitol Avenue and Bagby St.

Feb. 23-26, St. Louis, MO. ACM (Association for Computing Machinery) COMPUTER SCIENCE CONFERENCE. Stouffer's Riverfront Towers Hotel. For more information, contact: Mr. Orrin Taulbee, (412) 624-6475.

March 11-13, New York, NY. BUS-INESS AND PERSONAL COM-PUTER SALES AND EXPOSITION AND NEW YORK BUSINESS SHOW. Madison Square Garden. (For more info on both the New York and Heuston shows contact: Produx 200; inc., (215) 457-2300. P.O. Box 2, Bala Cynwyd, PA 19004.)

Do you love any news on upcoming collection shows, seminars, or conferences that will be of interest to Superletter readers? Let us know and well spread the word!

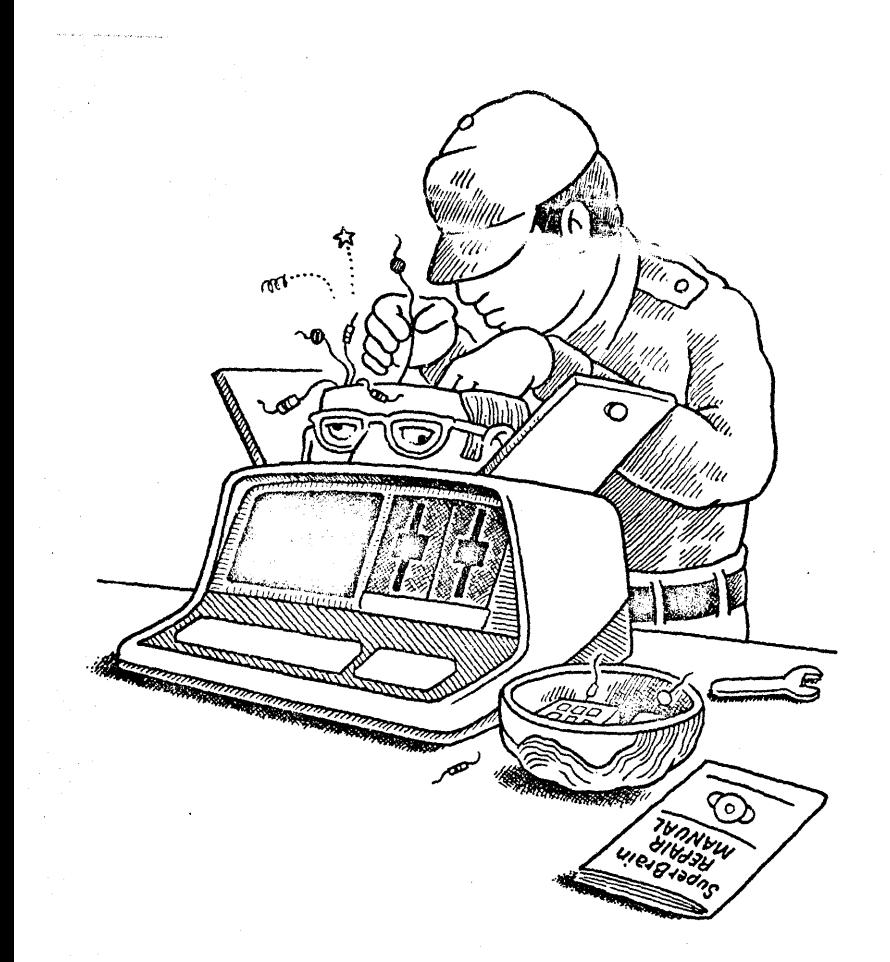

# Letters to the Editor

### SUPERLETTER FORUM

We are considering setting up a SuperBrain with a hard disk but the information is limited. Are there any Superletter readers that can help us?

**DARRELL BUSHNELL** Passaic, NJ

We have recently purchased an Intertec SuperBrain. Among the projects we plan to "bring up" on the computer are the Museum's membership, the Museum Shop's inventory, as well as developmental office files.

One of the long range goals is to have the artifact collection in-**Le SuperBrain and be** ventory able to a a number of research questio sed on our holdings.

LINDA ! FH Museun the Americ Indian New  $\mathbf{Y}\alpha = \mathbf{N}\mathbf{Y}$ 

You don't know how long I've been waiting for a SuperBrain newsletter.

Thanks for providing this much-needed service!

**RICHARD SIMS** Brookline, MA

## **SuperClassifieds**

At last! A poster-size buyer's chart that compares in detail every feature of every printer and terminal on the market today. It's the only chart of its kind and it can save you hundreds of dollars and hours of time. The price? Only \$7.50! Just send a check or money order to: "Buyers' Comparison Chart". P.O. Box 67735, Los Angeles, CA. 90067.

Wow! A ten-megabyte hard disc system that attaches to your SuperBrain with only a five minute easy installation. These are factoryfresh Intertec units. Only \$3,890! A great savings on a great hard disc unit. Call direct: 1-800-426-2963. Ask for Jerry Jones.

### NOW THAT'S A REAL SUPERBRAIN!

Our might even conceive of biological emponents in computers. It is delive obvious that computers so far are just bad imitations of our brains. Once we learn more about how the brain acts, I would be surprised if we could not construct a sort of biological computer. Such a computer might have electronic components modeled after biological components in the real brain."

Alvin Toffler "Future Shock"

(But will there be a decent warranty? Ed.)

### NAME SOUND FAMILIAR?

This quote caught our eye from a recent Wall Street Journal article detailing the upcoming invasion of new Japanese microcomputers.

"As a matter of course,' predicts Mr. Toyohito Akutsu, 'within less than one year, the American market will be flooded with Japanese products because Japan is No. 1 and superior in terms of production management and quality control.'

"That may sound a bit hyperbolic, but Mr. Akutsu speaks from personal experience. He manages a personal computer store in Tokyo called Super Brain. Until last year, he says, 'almost 100% of our sales were American products'. Since Nippon Electric Co., one of Japan's largest computer makers began marketing personal computers in Japan, today almost 100% of Super Brain's sales are Japanese products."

SuperClassified rates are: 84.00 per line

 $\oslash$  line minimum  $-5$  words per line. iffease note: Publication of all Super Checkfieds are dependent on dates of receipt of copy and payment and space availability.)

Mail to: SuperClassifieds P.O. Box 3121 Beverly Hills, CA 90212

## $\cdot$  .  $\mathbb{C}$  .  $\mathbb{C}$ MINI-FLOPPIES GROWING IN FAVOR!

<u> 1988 - A Brennan Andal Maria a Charles ann an 1980</u>

.. ........ ,...... ••• ~ ........... ,. \_,..,...,,, "".' ••• \_\_ "~ •• ,\_ ... &\_ ....... ~ .. w,~ ... ~\_ •.••• ~ ... r\_ ....... \_\_ ~,~.y .. \_.\_.

Of all the flexible-drives made, the 5.25-inch floppy is rapidly becoming the favorite, according to a new report by James N. Porter, entitled, "1980 Disk/Trend".

Five million drives are expected to be shipped in 1983, and 3 million of these are predicted to be of the 5.25-inch variety. The over-all growth for these mini-floppies during 1980-83 is pegged to be a staggering  $124%$ !

The two-sided 5.25-inch drives are now the fastest-growing group. According to the report, these twosided drives will mostly have 96 tracks-per-inch, double the normal track density.

### IS THERE A SPINWRITER IN YOUR FUTURE?

If you're considering buying an NEC 5510 Spinwriter as a serial printer for your SuperBrain, be prepared to make some important pin changes in the RS-232 cable connector going to the computer's auxiliary port.

This is the pin configuration you'll need:

First, "swap" pins 19 and 20. (What you want is for the male pin "19" from the NEC to be able to go into pin "20" on the SuperBrain auxiliary port.

Then, "jumper" pins 4, 5, 6, 8 and 20 in the connector.

Finally, insure that 2 goes to 2,3 to  $3$ , and  $7$  to  $7$ .

What kind of printer do you use? If you have any important technical tips for our Superletter readers, let us hear from you.

#### Advertisers please note:

~:,.mam:mllBl!II •••• n.iII\_"\_I'i;'{»i\_Ii.IJlII\_

Display advertising rates are available upon request. Write: SUPERLETTER Advertising P.O. Box 3121 Beverly Hills, CA 90212 Call: (213) 277-2410 Contact: Linda Patchell

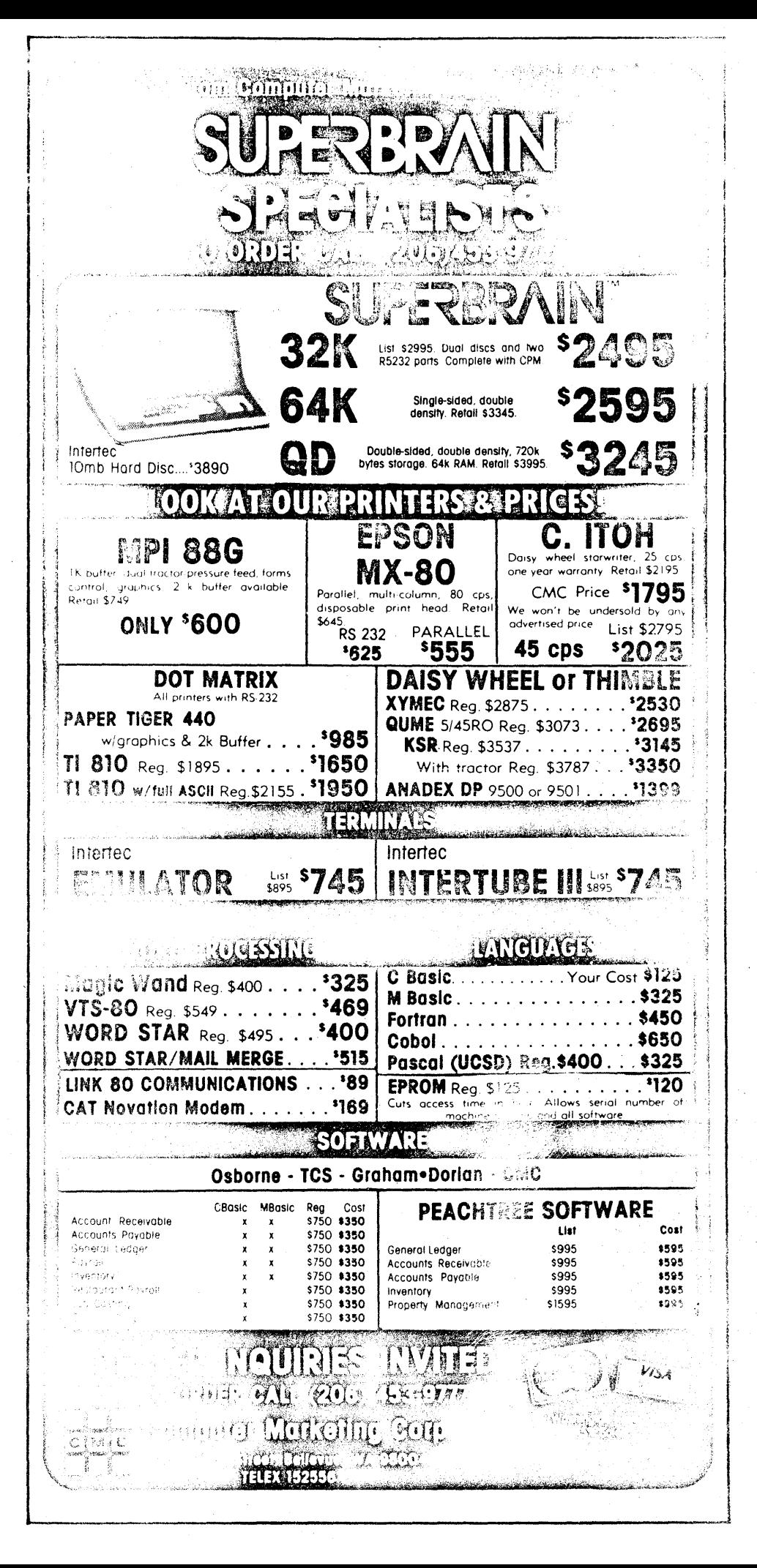

# Beverly Hills, CA 90212 P.O. Box 3121 **SELLET&EGAS**

## **Factory News** OWN A SUPERTERM?

Don't fret. There's still hope. Intertec can supply owners of the Superterm with ribbons and spare parts even though the printer is no longer in production.

The part number for the ribbon is 1190100 and they come in sixpacks for \$30.

Either the order-processing or the customer-service department at Intertec can take care of a customer's Superterm needs.

One reminder: Intertec requires a minimum \$50 order for parts.

### A POSSIBLE CURE FOR GROWING PAINS

If you're considering moving up to a multi-user, shared disk microcomputer system, you might want to take a look at Intertec's CompuStar.

It's a network of video-display terminals each with its own individual microprocessors and dynamic RAM, tied together by a single Winchester, or similar hard disk device. In this way, Compu-Star allows the system to share disk drives while allowing individual users to maintain restricted data bases.

The network architecture is based around one of three disk storage systems: a 10-megabyte Shugarttype Winchester 8-inch drive, or a 32- or 96-megabyte cartridge module drive. The multi-user system can accept up to 225 video terminals in a single network.

Each system consists of the hard disk device, complete with power s to ay, and a disk controller and multiplexor circuitry to tie the user stations into a common disk system.

For more information and prices contact Intertec directly or your dealer.

## **Book Review** A VERY STICKY SUBJECT!

Read a good book lately? If not, consider this one: "THE PEANUT BUTTER AND JELLY GUIDE TO COMPUTERS", by Jerry Willis.

This 215 page book, like the sandwich evoked in the title, is a simple and easy-to-digest guide to selecting, owning and operating a microcomputer.

Written on the author's home word processor, the book surveys equipment, systems, and languages; provides consumer tips on buying hardware; and deals with recreational, educational, home and business applications.

Willis supplies technical material only when it is helpfullend understandable, and leads the reader gently.